# Social Machines and Social Data

# Peter Buneman University of Edinburgh

Thanks to: Tony Harmar, Sarah Cohen Boulakia, Susan Davidson, Jamie Davies, Wenfei Fan, James Frew, Andreas Rauber, Joanna Sharman and Gianmaria Silvello

# Social Machine???

"A social machine is an environment comprising humans and technology interacting and producing outputs or action which would not be possible without both parties present."

Examples:

Citizen science projects (Galaxy Zoo, SETI@home, QMC@home, butterfly counts, bird counts….). Certain forms of "crowdsourcing"

Social Media (Facebook, Twitter, Linkedin, Tumblr, ….) Newsgroups

And curated databases (expert-sourcing)?

# Curated databases?

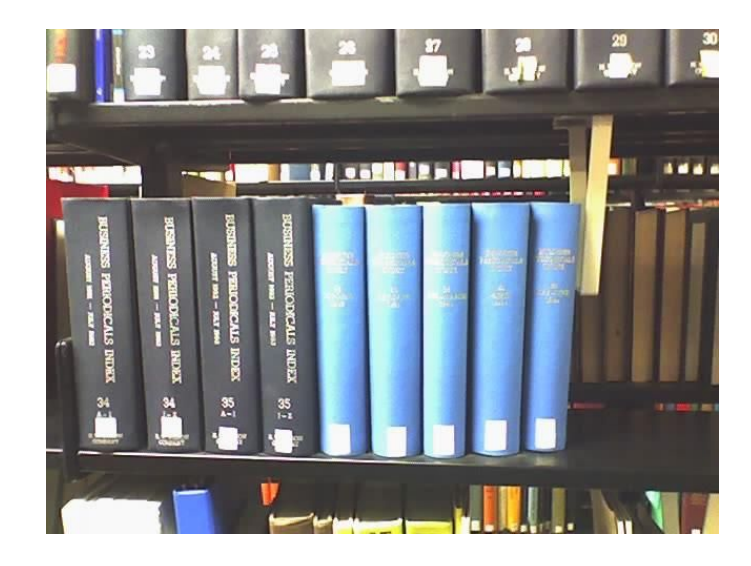

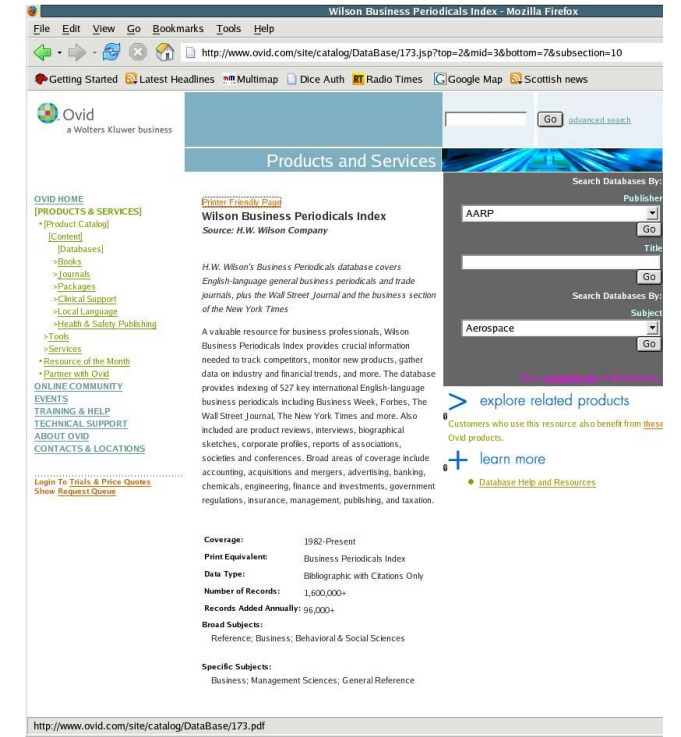

- A curated database is one that is maintained with a lot of human effort
- Curare: Latin "to care for"
- Typically replacing reference works, encyclopedias, gazetteers, etc

### GtoPdb: The leading curated database on pharmacological receptors (drugs)

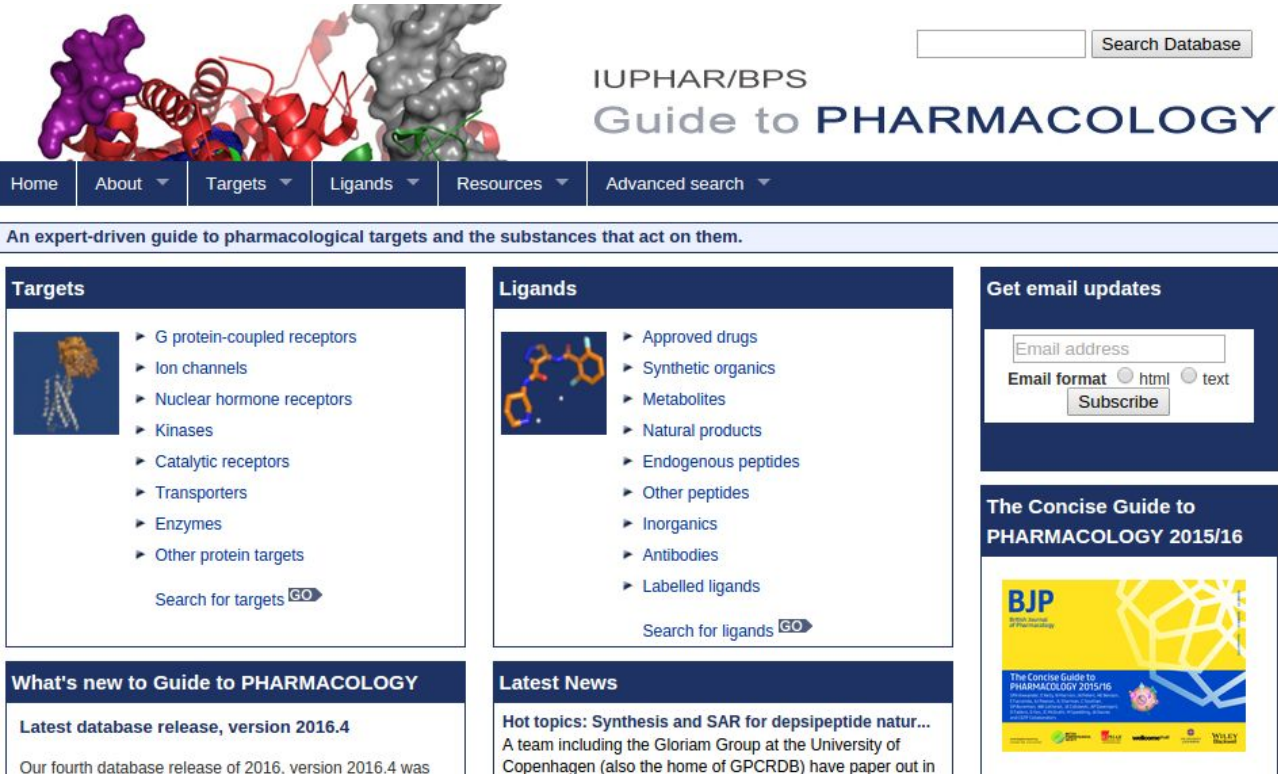

published on 13th October 2016. Follow the link below to

Copenhagen (also the home of GPCRDB) have paper out in Nature Chemistry reporting the first... 0-110 0010 1-40 DM

A FREE publication snapshot created

## Drilling down we find some text….

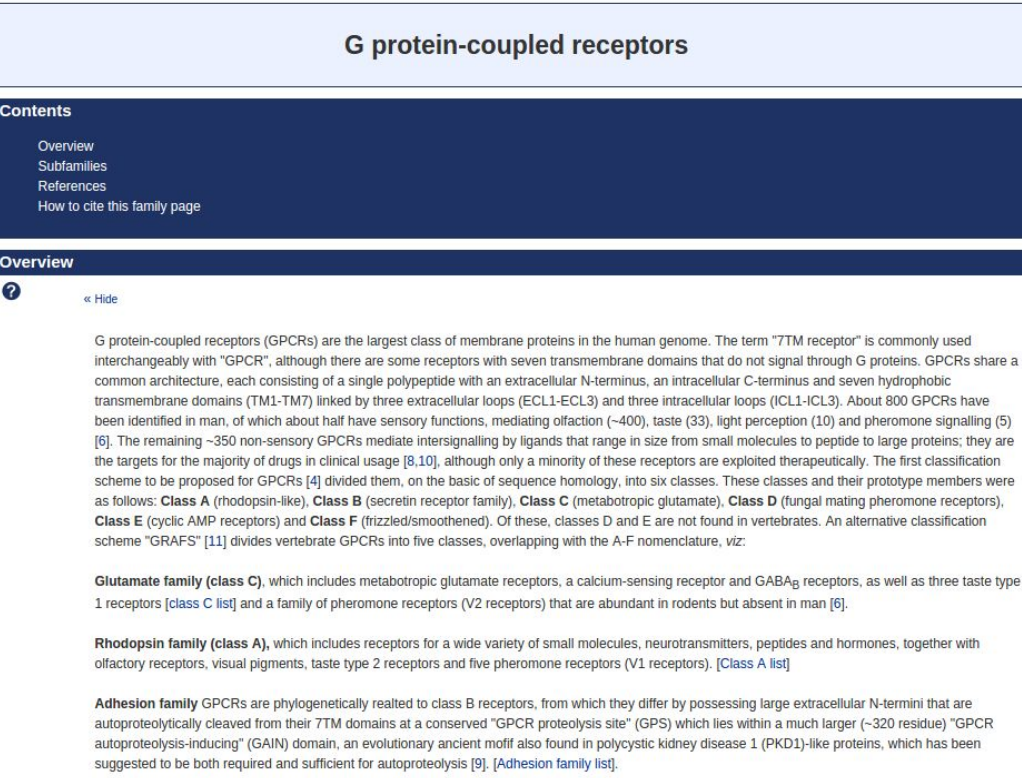

### And then some "data"

### Natural/Endogenous Ligands<sup>0</sup>

adrenomedullin 2/intermedin (Sp: Human), adrenomedullin 2/intermedin (Sp: Mouse), adrenomedullin 2/intermedin (Sp: Rat)

amylin {Sp: Human}, amylin {Sp: Mouse, Rat}

calcitonin {Sp: Human}, calcitonin {Sp: Mouse, Rat}

α-CGRP (Sp: Human)

β-CGRP {Sp: Human}, β-CGRP {Sp: Mouse}

α-CGRP {Sp: Mouse, Rat}

β-CGRP {Sp: Rat}

Comments: Amylin, a-CGRP, and ß-CGRP are the most potent endogenous agonists

#### Rank order of potency (Human)

calcitonin (salmon) ≥ amylin (IAPP, P10997) ≥ q-CGRP (CALCA, P06881) > adrenomedullin 2/intermedin (ADM2, O7Z4H4) ≥ calcitonin (CALCA, P01258) > adrenomedullin (ADM, P35318)

### Download all structure-activity data for this target as a CSV file CO

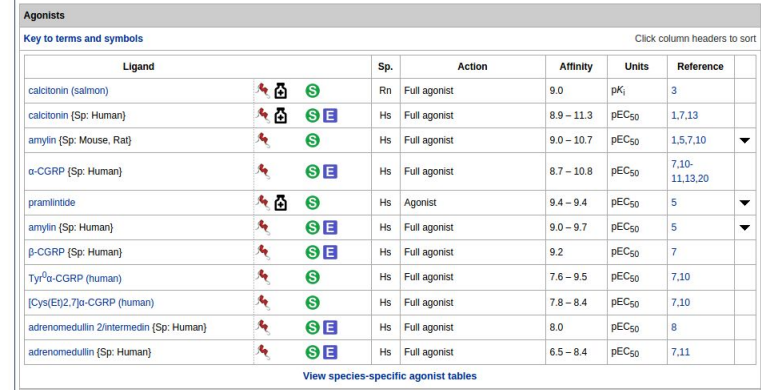

### **Agonist Comments**

The AMY<sub>1</sub> receptor is a heterodimeric complex of the calcitonin receptor and RAMP1 [15]. The variability in potency values reported is likely to reflect cell background such as the presence of other endoneous RAMPs and the calcitonin recentor-like recentor DRL It is difficult to ascertain the contribution of such factors to the reported values

#### VIEW SUBJIESTSUBJIIN GUVINSI IGUIES

#### **Agonist Comments**

The AMY<sub>1</sub> receptor is a heterodimeric complex of the calcitonin receptor and RAMP1 [15]. The variability in potency values reported is likely to reflect cell background such as the presence of other endogenous RAMPs and the calcitonin receptor-like receptor [18]. It is difficult to ascertain the contribution of such factors to the reported values. Human amylin is rarely used because of its propensity to aggregate.

#### Antagonists

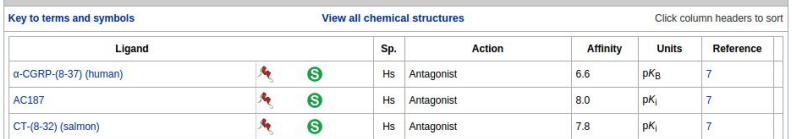

**Effector/Response** 

### **Primary Transduction Mechanisms**

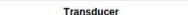

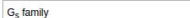

References: 3.7.10-11.13.15

### Tissue Distribution <sup>0</sup>

Lung > fundus (stomach) > spleen, brainstem, hypothalamus > liver, cortex, cerebellum,

Note: At present there is virtually no information on the co-localisation of CT with RAMP1. This data is based on the binding of [125]-amylin and so is an aggregate for AMY<sub>1</sub>, AMY<sub>2</sub> and AMY<sub>3</sub> receptors.

Adenylate cyclase stimulation

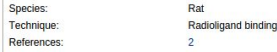

### Functional Assays

R R

 $\overline{\phantom{0}}$ 

Measurement of cAMP levels in COS-7 cells transfected with AMY1 receptors (CT receptor plus RAMP1).

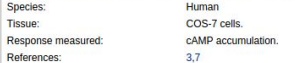

### Physiological Functions<sup>O</sup>

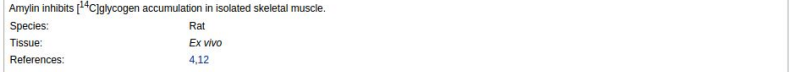

## Curated databases are social machines

GtoPdb represents contributions and collaboration by over 1000 scientists worldwide. It is "expert-sourced"

Nearly every traditional reference work is now a curated database

Over 1000 curated databases in molecular biology alone.

## Database topics from curated databases

- \* Data integration/transformation
- \* Data formats (pre and post XML)
- \* Data provenance
- \* Annotation

**Ontologies** 

\* Data Citation

As well as all the other expected database topics

# Annotation

Studied sporadically by DB community over 15 years [Bhagwat, Deepavali, et al. VLDB, 2004.]

Major question: propagation of annotation through queries (Provenance semirings [Tannen et al])

Increasing demand for practical annotation systems:

Open up (e.g. GtoPDB) for general annotation

Construct databases that consist of annotation (e.g. UNIPROT)

What is annotation? How is it different from any other data?

### Annotation is the Communications Infrastructure of Social Machines

- Social machines mediate/assist human communication
	- Without this they would not be "social"
- The way we communicate using social machines differs from conventional communication (speech, letters, books, email, broadcast media etc.)
- Social machines provide some kind of framework to which we attach data
- The process of attaching data to that framework is *annotation*
- Examples ...

# Facebook, Twitter, etc

Underlying structure: a massive graph with  $O(10^9)$  nodes and  $O(10^{11})$  edges representing social relationships (friend, follower etc)

Communication: adding data (messages, images, …) to that graph.

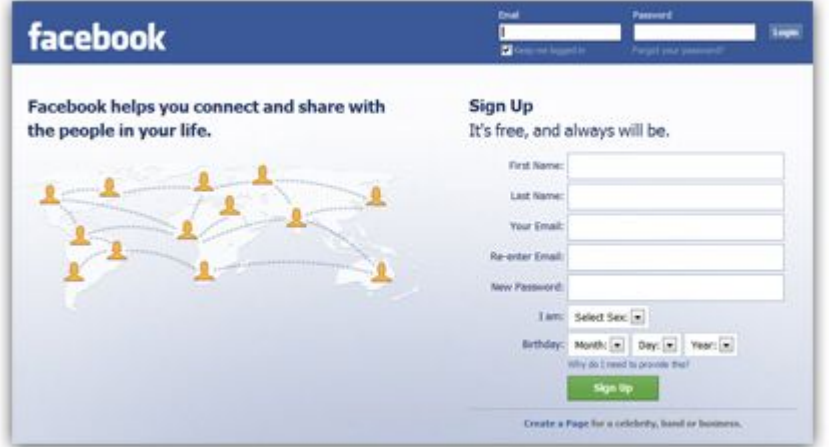

# Other examples

Galaxy zoo: Underlying framework: (objects in) the celestial coordinate system

Citizen science: often some terrestrial coordinates (lat/long, postcodes,...)

Oxford English Dictionary: (Pre-computer) was largely crowdsourced. Annotation of English words.

GtoPdb: "We want to open up our database for external annotation"

# Human Genome project

Scientists started to communicate through quasi-linear coordinate system of the

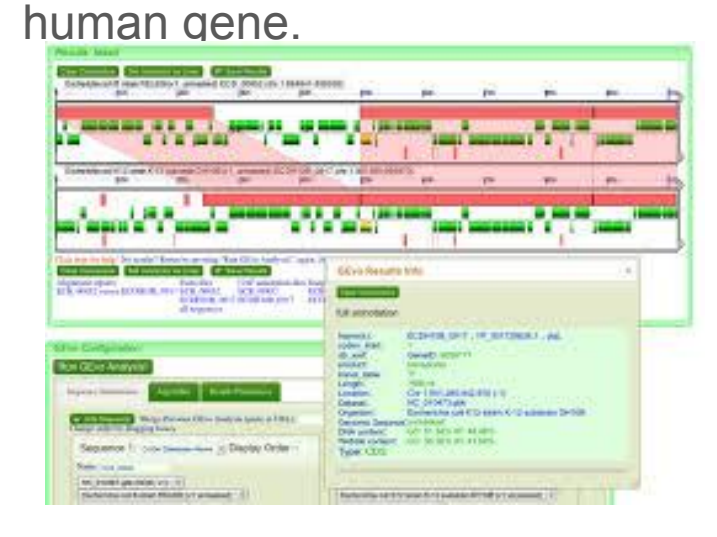

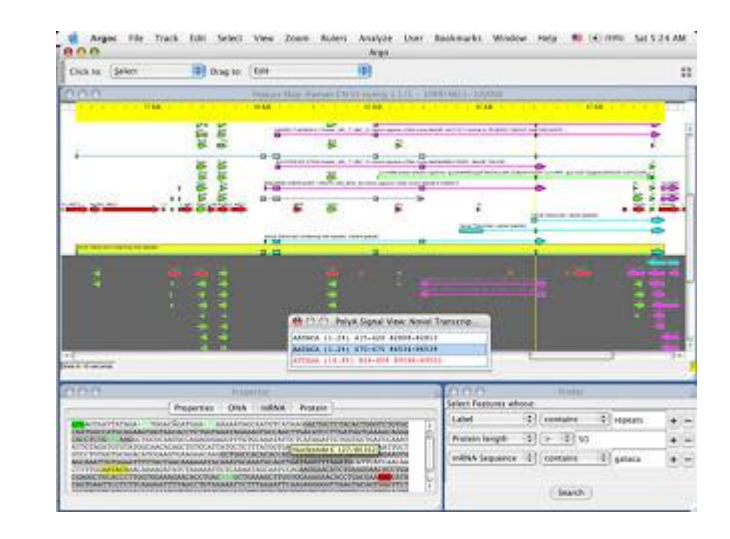

Tools were developed (Distributed Annotation Server) to allow scientists to communicate through a variety of GUIs

## Curated databases

UNIPROT. The curators have a clear idea of "annotation" – value added by scientists

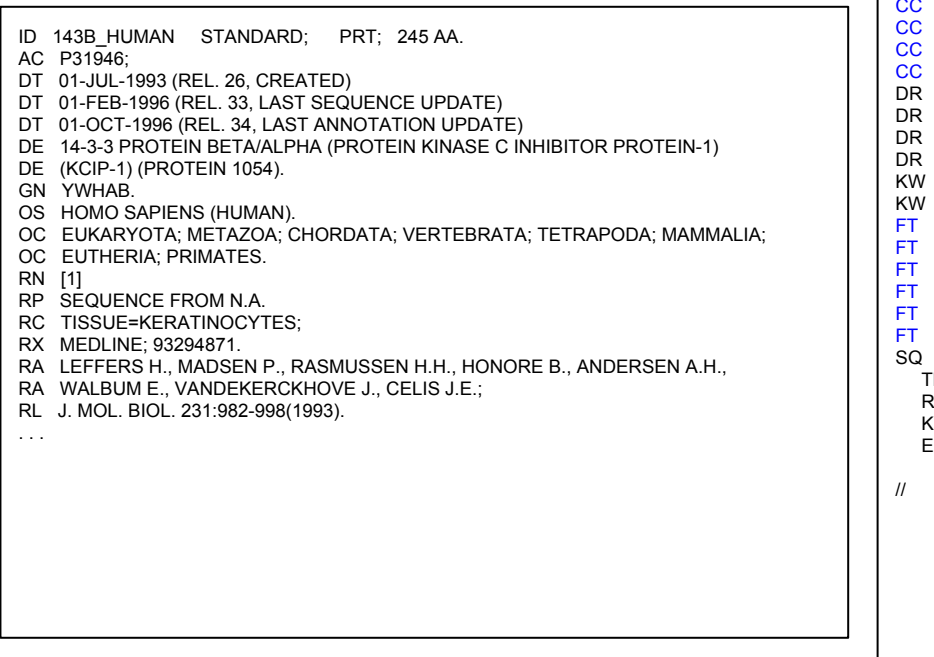

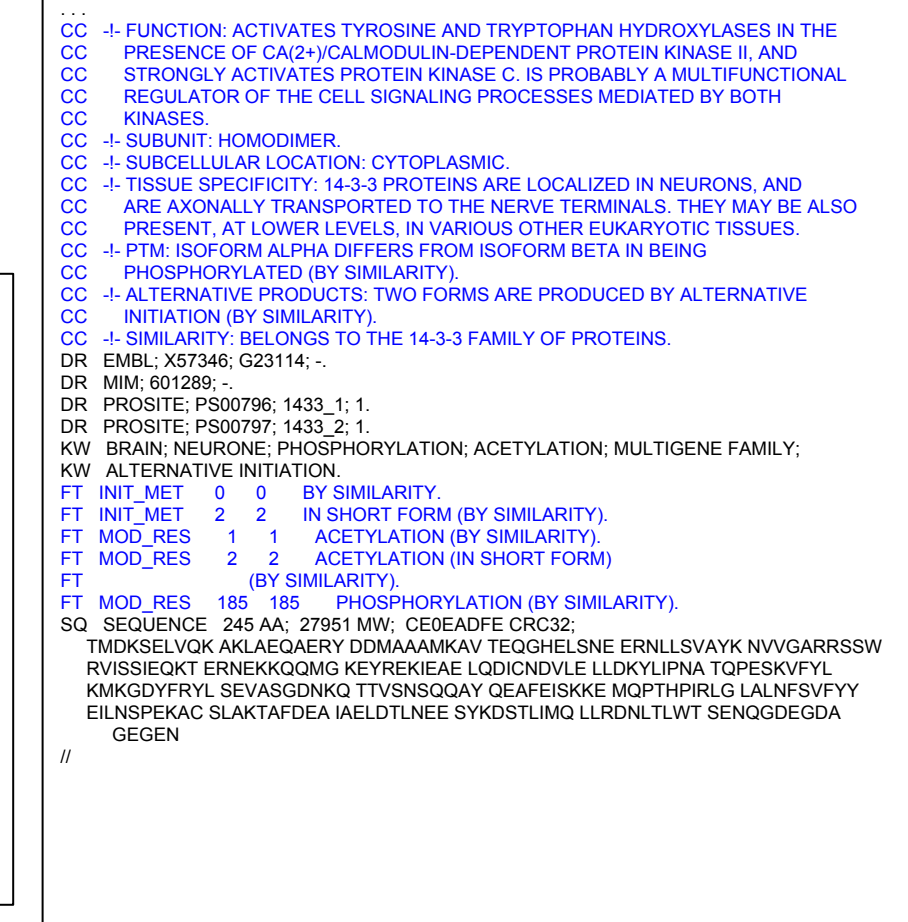

# Mechanical Turk is not "Social"

Does not really support human communication

No clearly defined framework/coordinate system

If people pumping computers for information is not a social machine why should computers pumping people be considered "social"?

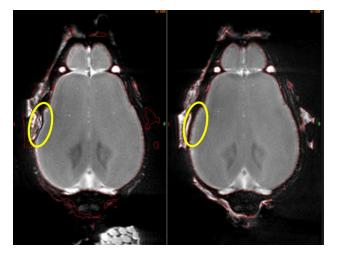

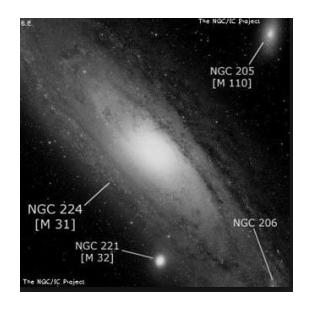

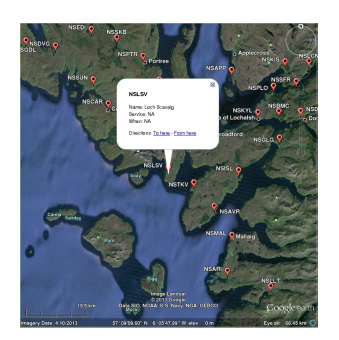

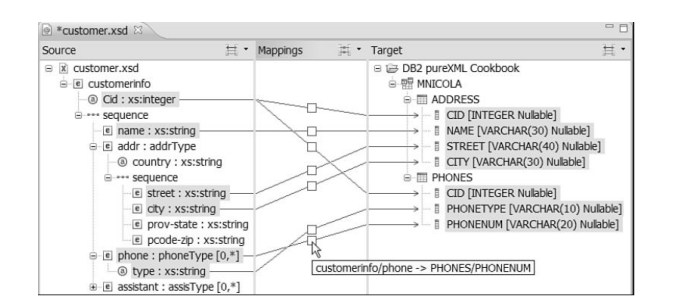

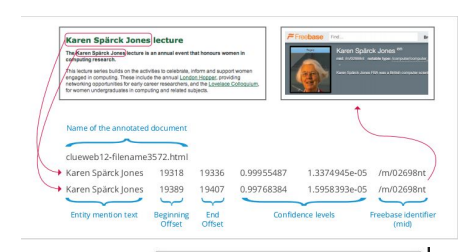

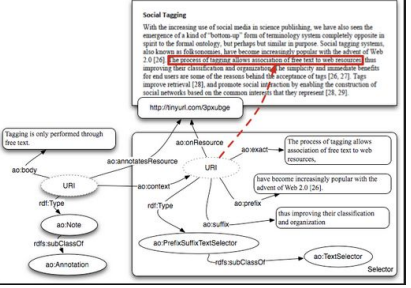

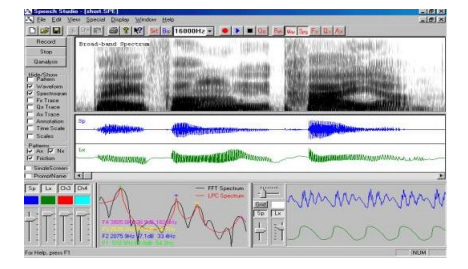

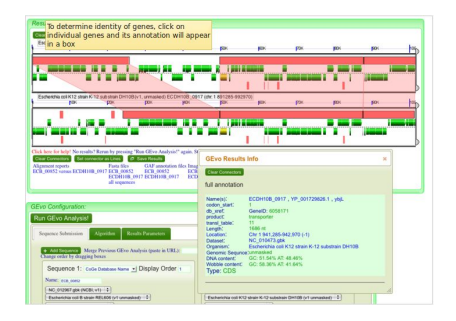

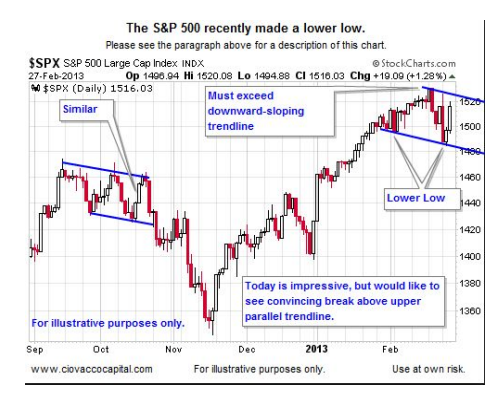

# Annotation of databases

Here the "coordinate system" or "framework" is a database (database = any evolving structured collection of data: relational, XML, JSON, RDF)

So annotation is the *attachment of data to existing data*

- How do we specify that attachment?
- How is annotation different from adding data?
- What happens to the annotation if the underlying database changes?
- How does the annotation propagate through a query?
- Do annotations have structure, or are they "opaque"?

### Does annotation have structure?

### Annotating with comments

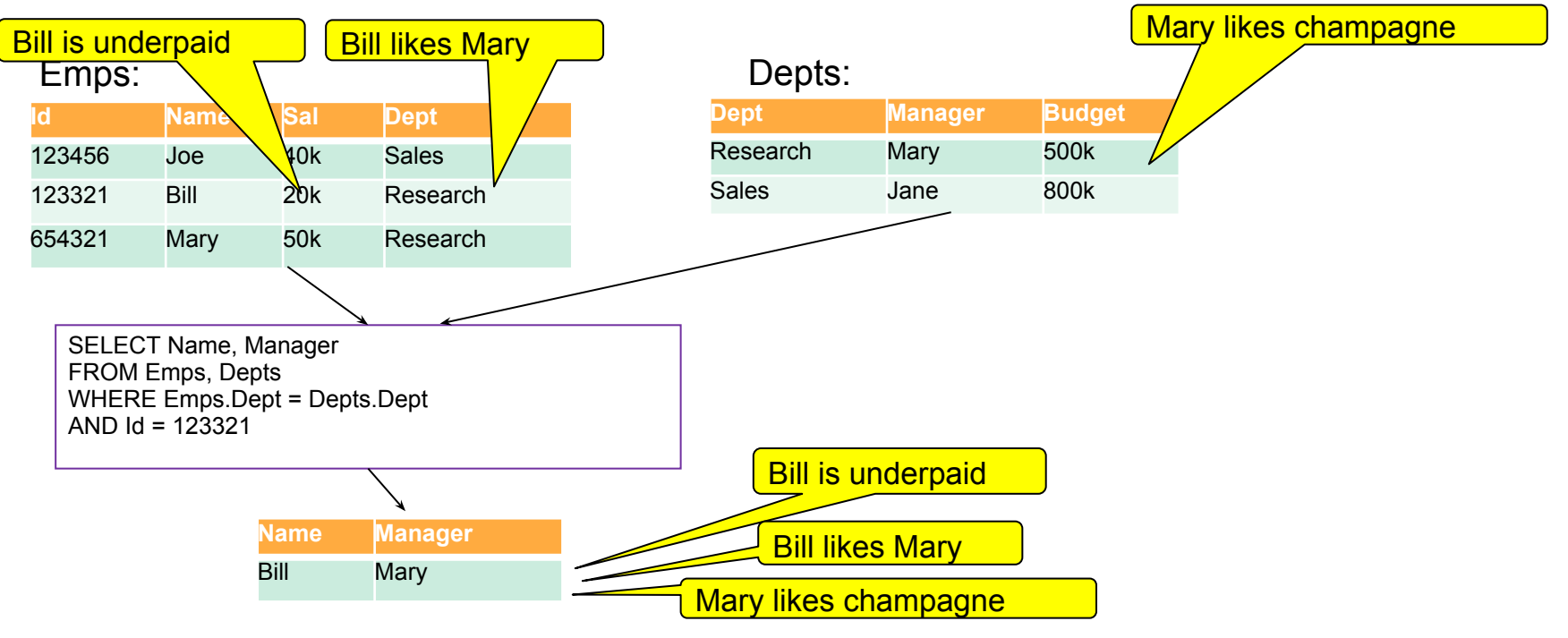

We probably want the *union* of the comments on the input

### Annotating with beliefs: the people who *believe* a tuple to be true

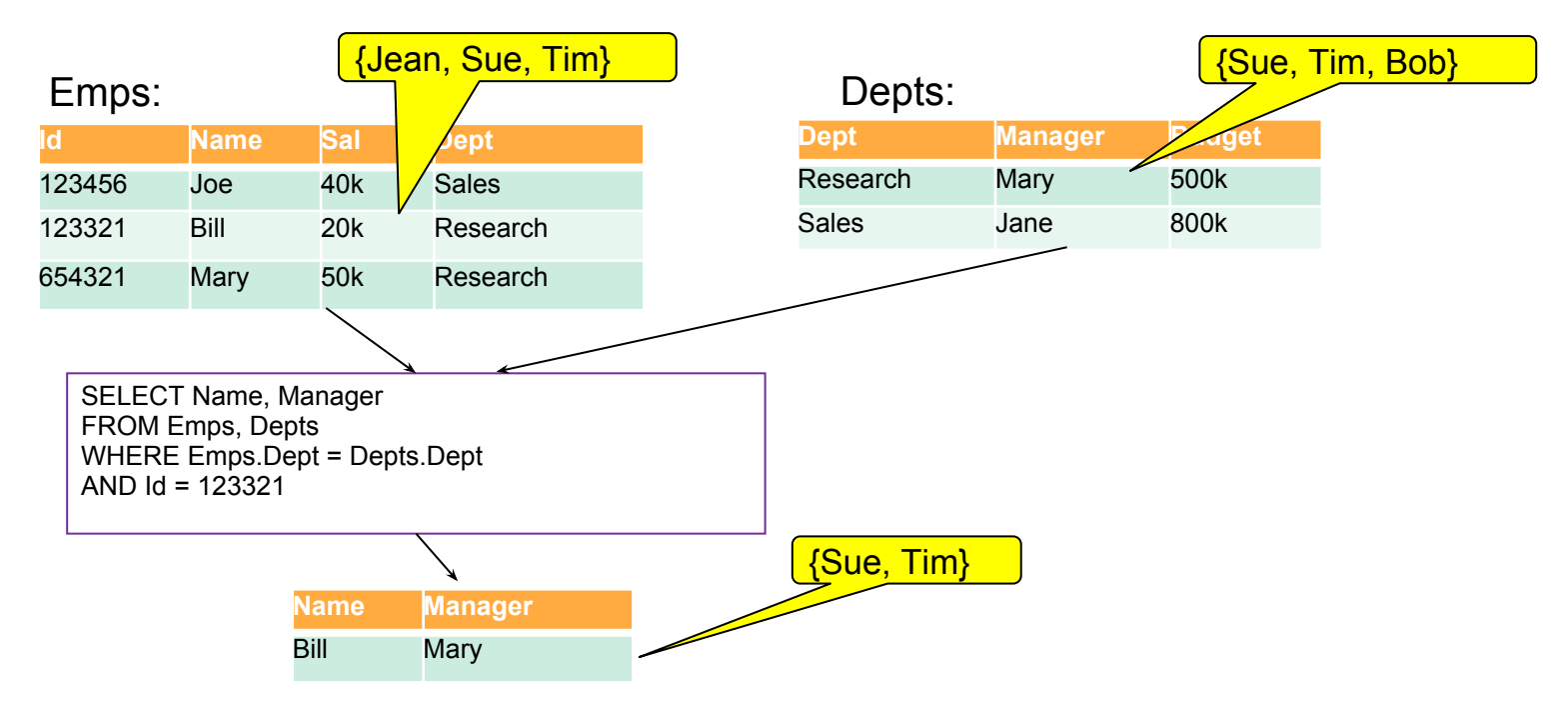

We want the *intersection* of the believers of the input tuple

### Annotating with beliefs for another query:

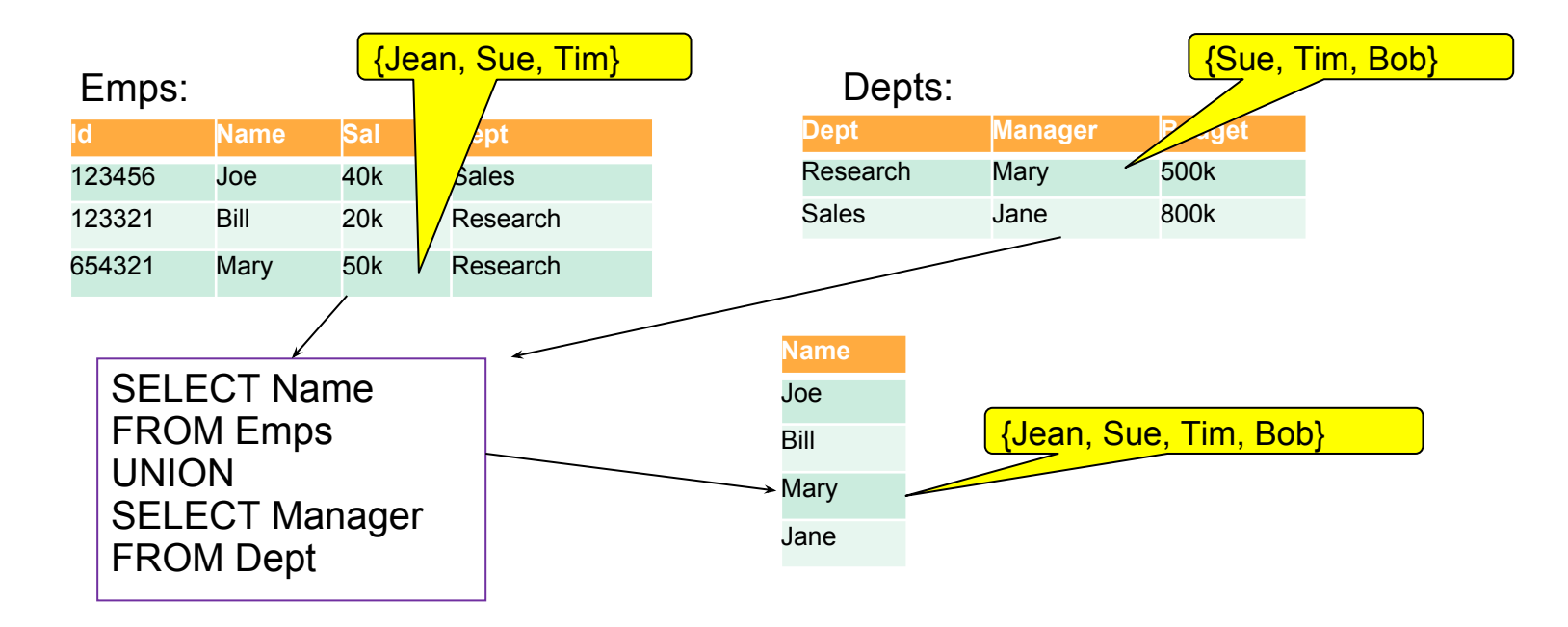

For UNION queries we want the *union* of the believers of the input tuples

### Provenance/Annotation Semirings (Tannen atelier: PODS '07, '08 & '11)

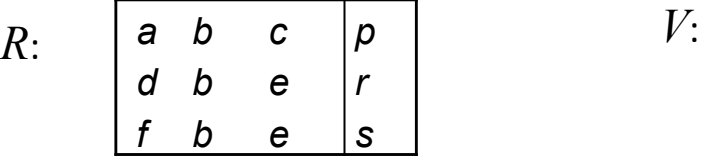

 $V(X, Z) := R(X, Z)$  $V(X, Z) := R(X, Y, \dots), R(\dots, Y, Z)$ 

Tuples are created by :

"joining" other tuples (join): *p · r*

```
 "merging" other tuples (project and union): p + r
```

```
Both the "· " and "+" are commutative and associative,
```

```
"\cdot" distributes over "+": p \cdot (r + s) = (p \cdot r) + (p \cdot s)
```
Provenance semirings describe how (tuple) annotations combine and propagate through queries.

They provide an elegant generalization of things we have been studying: bag semantics, c-tables, probabilistic data, why-provenance …

We also need them later in the talk

$$
\begin{array}{c|l}\n\text{a c} & p + (p \cdot p) \\
\text{a e} & p \cdot r \\
\text{d c} & r \cdot p \\
\text{d e} & r + (r \cdot r) + (r \cdot s) \\
\text{f e} & s + (s \cdot s) + (s \cdot r)\n\end{array}
$$

### Annotation is the attachment of data to existing data

But *how* is the annotation data attached? To what *part* of the database

- $\bullet$  [Bhagwat, et al. VLDB, 2004.] values in a table
- $\bullet$  [Tannen atelier] tuples
- [Geerts *et al. Mondrian,* ICDE 2006] "rectangular" subtables (select/project queries)
- [Buneman *et al,* TODS 2008] values, tuples, tables,... in a nested relational model.

But *how* is the annotation data attached? To what *part* of the database. In general we'd like to attach an annotation to a *view*

And an annotation propagates through a query if the view can be computed from the query!!!

This turned out to be nice but too general. (But we'll use the idea later)

Some annotations that the GtoPdb pharmacologists want (translated into terms we can understand)

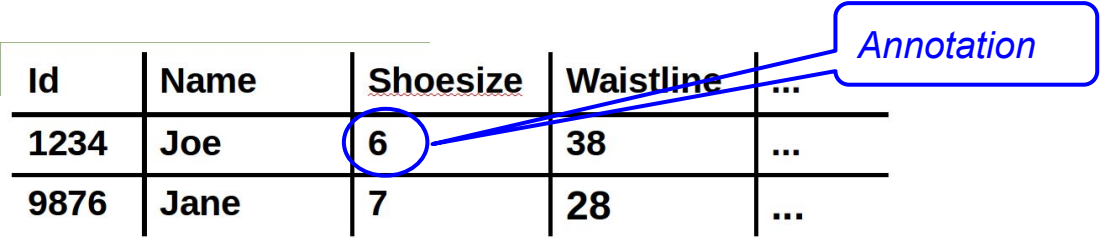

What is being annotated, and when is the annotation valid?

### Example 1. *Annotation* = "Joe's shoesize is bigger than 6"

### How do we identify the tuple?

SELECT … FROM R WHERE Name = "Joe"

SFI FCT FROM R WHERE Id = 1234

SELECT FROM R WHERE  $Id = 1234$  AND Name = "Joe" AND Shoesize = 6 AND Waistline =38 AND.

What part of the tuple is being annotated?

```
SELECT Shoesize FROM R WHERE ... ? Not really what we want.
```
When is it valid?

```
SELECT FROM R WHERE AND Shoesize \leq 6
```
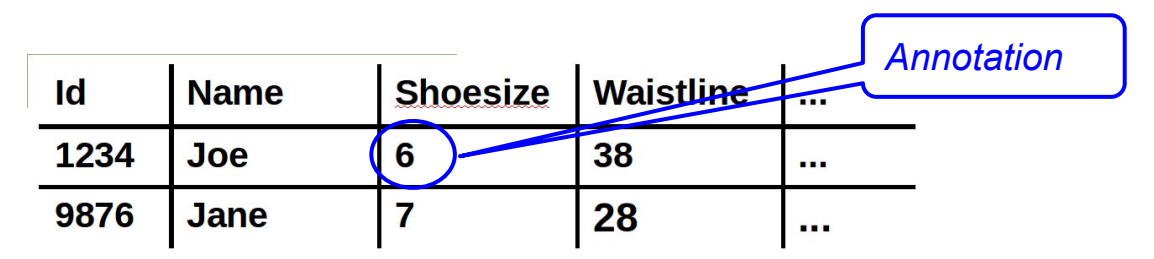

- There is no reason to expect that we can express everything in SQL, but remember that SQL is the *only* access method for RDBs, so it's going to figure.
- Any method of specifying *what* is being annotated is probably going to specify a *set* but the annotations apply to members of that set.

### Example 2. *Annotation* = "6 looks like a US or UK shoe size" How do we identify the tuple? SELECT … FROM R WHERE Shoesize = 6

Example 3. *Annotation* = "Shoesizes are generally greater than the square root of the Waistline" How do we identify the tuple? SELECT … FROM R WHERE Shoesize\*Shoesize <= Waistline Nothing remarkable about this, but the annotation could be on *both* Shoesize and Waistline

Example 4. *Annotation* = "The average shoesize is 6.5" Although about a set, it might be appropriate to attach it to an individual tuple.

# So what do we learn from shoe sizes?

We need a way of specifying what parts of a tuple are being annotated.

We need to specify conditions under which the "part" receives an annotation and what happens if the database changes.

We didn't ask where we physically store the annotation. It would be nice if we could put it in the DB itself, but an RDB schema makes this difficult. We need to treat things like column names as values.

The last remark suggests that we might profitably look at schema-less data models (JSON, RDF…)

## A possible semistructured model: nested terms

Believes(John, Likes(Lucy, Cheese))

Comment(James, Likes(Lucy, Cheese)), "but not smelly cheese")

Underlying data is in black, annotation is in blue, and annotation is indicated by *nesting*. Attachment is always to a term.

Annotations on annotations are easy

These examples indicate that we can (and should) have several "kinds" of annotation, but for the time being we'll use just one kind, Annot, e.g. Annot(Likes(Lucy, Cheese), "so does Jane")

### Using an RDF-like representation

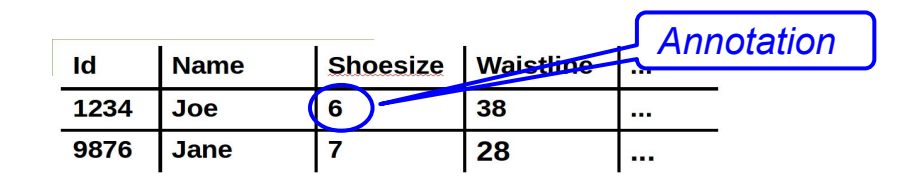

{ Name(1234, Joe), Shoesize(1234, 6), Waistline(1234, 38) Name(9876, Jane, Shoesize(9876, 7), Waistline(9876, 28) }

Annot(Shoesize(1234, 6), "6 is too low")  $\leftarrow$  Shoesize(1234, 6) or maybe

Annot(Shoesize(1234, x), Too-low(x)) ← Shoesize(1234, x)  $\land x \le 6$ 

### *Annotations are specified by rules*

### So why not?

- Nobody uses a nested term model
- What we have "invented" is (syntactically) Prolog. It may be highly constrained, but we could still have infinite recursion, e.g., Believes(x, Believes(x,y))  $\leftarrow$ Believes(x,y).
- [B. Kostylev, Vansummeren ICDT 2014] Annotations are Relative. Database is large graph of nested terms.

However, in RDF it is now becoming common to treat the graph "name" (the 4th column) as an identifier for a single triple.

This is almost equivalent to a nested term model

### Another approach: annotate hierarchies

{ 1234: {Name: Joe, Shoesize: 6, Waistline: 38}, 9876: {Name: Jane, Shoesize: 7, Waistline: 28}}

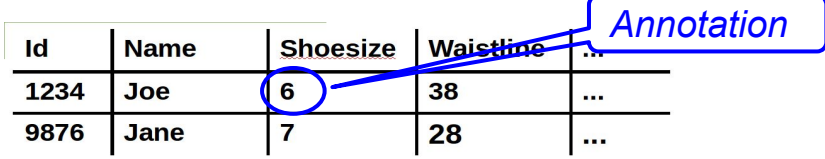

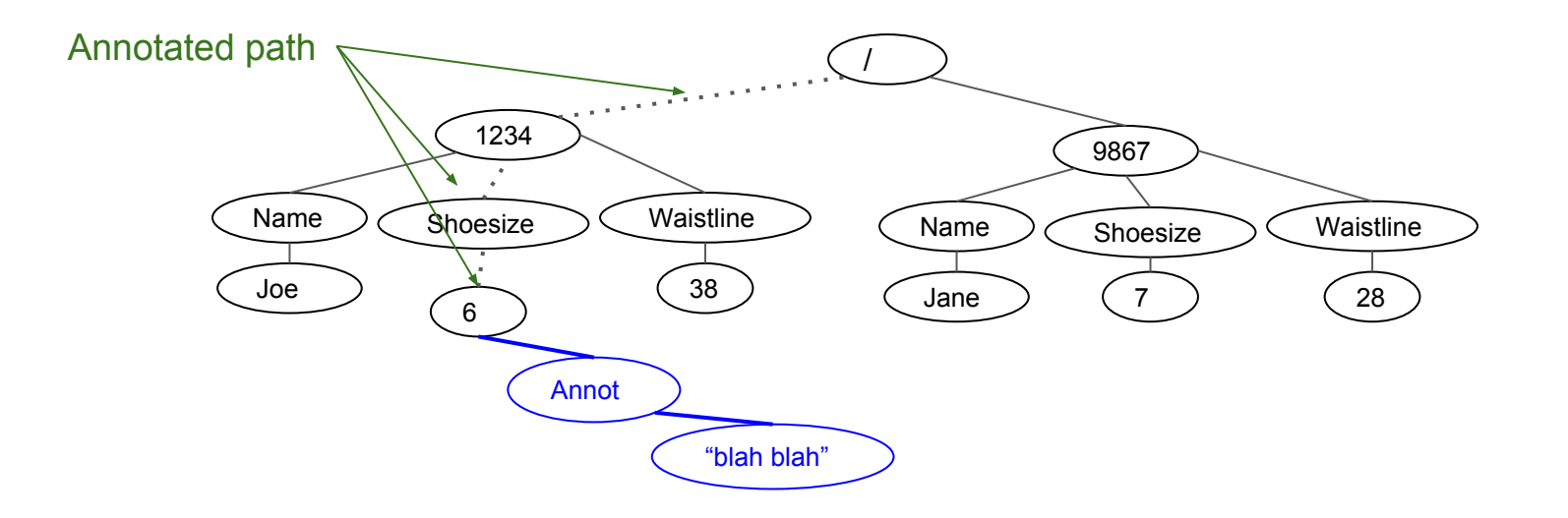

### So what does an annotation rule for JSON Look like?

It has to specify a path (or set of paths) to be annotated. XPath does this so maybe something like

This represents the simplest form of annotation: clicking on something and adding text

 $\overline{R}/1234$ /Shoesize/6  $\div$  {Comment: "Too low"}

/R/\*[Name/Joe]/Shoesize/6 :+ {Comment: "Too low for Joe"}

 $\langle R/v|Name/Joe|/Shoesize/x, x \leq 6.$  {Comment: "Too low for Joe"}

 $\langle R/y \rangle$ [Name/Joe]/Shoesize/x,  $x \leq 30$  + {Comment: {Not-European: x}}

The first two are (more or less) standard XPath on the left with JSON on the right. We have added **variables** and **conditions** to the last two.

### Constituents of a hierarchical annotation language

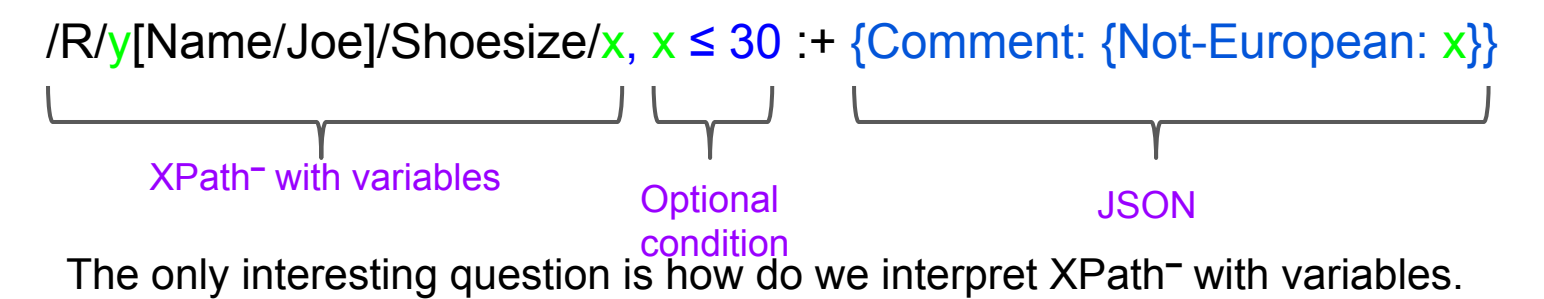

Idea: Think of a JSON tree as a set of *paths* – a prefix-closed set of sequences of labels and values.

Given a JSON tree (*T* ⊆ℒ\*), the meaning of an XPath– expression *E* is an assignment of a *set of substitutions* (of variables in *E* to labels) to paths in *T*. If *E* contains no variables then we have an ordinary XPath expression which assigns

- {} --The empty set, if the node is *not* in the result of *E*
- $\{\{\}\}$  The set containing the empty substitution, if the node is in the result of  $\vec{F}$

Syntax of XPath<sup>-</sup> : *l* ranges over labels in *£*; *v* over variables.

 $q ::= . \mid l \mid v \mid q/q \mid q // q \mid q[q]$ 

If  $S_1$  and  $S_2$  are substitutions, which agree on their common variables, their join  $\sim$  is the substitution which maps all their variables to the appropriate label. Extend the join to sets in the obvious way:

 $S_1 \bowtie S_2 = \{ s \mid s = s_1 \bowtie s_2 \text{ for } s_1 \in S_1, s_2 \in S_2 \}$ 

The other operation we need on substitution sets is union We can now write down the evaluation rules [[*Q*]]*T*(*p*) which give the set of substitutions produced by the query *Q* on the path *p* in the JSON tree *T*

$$
\begin{array}{rcl}\n\llbracket . \rrbracket_T(\emptyset) & = & \{\{\}\}\n\\ \n\llbracket a \rrbracket_T(a) & = & \{\{\}\}\n\\ \n\llbracket x \rrbracket_T(a) & = & \{\{x : a\}\}\n\\ \n\llbracket Q/Q' \rrbracket_T(p) & = & \bigcup \{\llbracket Q \rrbracket_T(p_1) \bowtie \llbracket Q' \rrbracket_{T|p_1}(p_2) \mid p = p_1 p_2\}\n\\ \n\llbracket Q//Q' \rrbracket_T(p) & = & \bigcup \{\llbracket Q \rrbracket_T(p_1) \bowtie \llbracket Q' \rrbracket_{T|p_1r}(p_2) \mid p = p_1 rp_2\}\n\\ \n\llbracket Q[Q'] \rrbracket_T(p) & = & \llbracket Q \rrbracket_T(p) \bowtie \bigcup \{\llbracket Q' \rrbracket_{T|p}(r) \mid r \in T \mid p\}\n\end{array}
$$

### Nice properties

- Evaluation rules "well-defined"
- PTIME data complexity
- Efficient in practice (very efficient without //)
- Each substitution set binds all the (relevant) variables (no disjunction)
- Efficient (time and space) *incremental* & *external* evaluation (under investigation)
- XPath<sup>-</sup> allows us to express both the "attachment point(s)" and the conditions, and
- seems to express what the GtoPDB pharmacologists want.

Some of these properties depend on the model being JSON (nested dictionary/ deterministic) not XML.

[Hidders *et al.* PODS 2017] "logical foundations" of JSON querying. Similar set up to ours, but includes *path variables.* 

### Conclusions on annotation

Fundamental observation is that annotations are *rules.*

- Maybe very simple rules (e.g. the thing being annotated has to exist), but still rules
- This view may also support annotation privacy etc.

Annotation requires some kind of semistructured/schema-less data model.

People who build social machines/curated databases would benefit greatly from generic annotation tools. Annotation propagation (~ provenance) is critical.

## Data citation

GtoPdb is a reference work, created by a thousand or more academics around the world who contribute material to it.

But it's also a database. You can:

- See it in HTML pages
- Run SQL on it
- Run SPARQL on the RDF representation

### Question posed by Tony Harmar 10 years ago: How do I get people to cite GtoPdb?

The academics should get the same credit that they get for any other publication

### Increasing demand for data citation

Large number of organizations: Datacite DataONE, GEOSS, D-Lib Alliance, DCC, COPDES, Force-11, AGU, ESIP, DCMI, CODATA, ICSTI, IASSIST, ICSU

**Force 11**: "Data citations should be accorded the same importance in the scholarly record as citations of other research objects, such as publications."

**DataCIte**: "We believe that you should cite data in just the same way that you can cite other sources of information, such as articles and books."

**Amsterdam Manifesto**: "Data should be considered citable products of research."

**Oxford University** (on behalf of EPSRC) "Describe your data ... to enable other researchers to … cite them"

## What is a (conventional) citation?

A collection of "snippets" of information: authors, title, date, etc. and some kind of access mechanism (DOI, URL, ISBN, shelf number etc.) Something like this [2]

Not exactly provenance

Self contained, immutable (to within some choice of format)

Needed for a variety of reasons: kudos, currency, authority, recognition, access…

[2] Blondel, V. D., Gajardo, A., Heymans, M., Senellart, P., & Van Dooren, P. (2004). A measure of similarity between graph vertices: Applications to synonym extraction and web searching. *SIAM review*, *46*(4), 647-666.

# So what's the problem?

Citations vary with what part of of the database is being cited.

There is a huge (maybe infinite) number of "parts" of a database, the "part" being defined by some database query

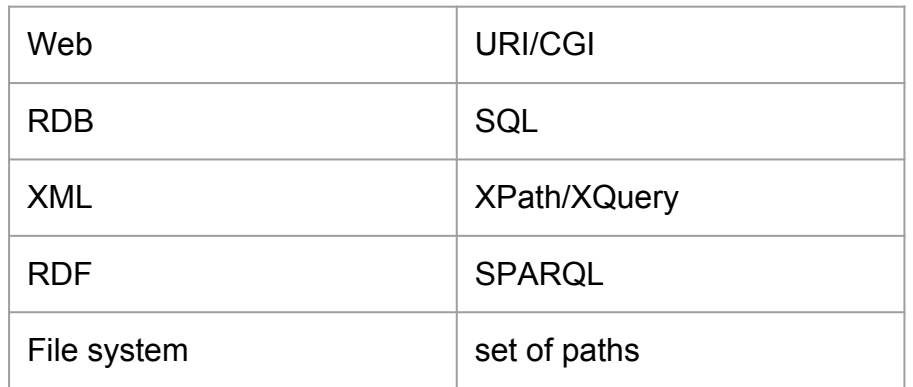

We cannot expect to put a citation for each "part" into DBLP. We are going to have to generate citations on the fly. And we can't expect the authors to do it.

# It gets worse

### Start of a 700 line SQL component of some OLAP API

SELECT /\*+ NOPARALLEL bypass\_recursive\_check \*/ SP\_ALIAS\_190, ((CASE SP\_ALIAS\_191 WHEN 1 THEN 'PROVIDER::ALL\_PROV::' WHEN 0 THEN 'PROVIDER::PROV::' ELSE NULL END) || SP\_ALIAS\_190) ALIAS\_3553, SP\_ALIAS\_194, SP\_ALIAS\_191, SP\_ALIAS\_192, SP\_ALIAS\_193, SP\_ALIAS\_205, D4\_AGE\_GROUP\_ET, ((CASE D4\_AGE\_GROUP\_GID WHEN 1 THEN 'AGE\_GROUP::ALL\_AGE\_GRP::' WHEN 0

### Start of Datacite 400 line XML schema specification for citation

<?xml version="1.0" encoding="UTF-8"?>

<!-- Revision history

 2010-08-26 Complete revision according to new common specification by the metadata work group after review. AJH, DTIC

2010-11-17 Revised to current state of kernel review, FZ, TIB

2011-01-17 Complete revsion after community review. FZ, TIB

 2011-03-17 Release of v2.1: added a namespace; mandatory properties got minLength; changes in the definitions of relationTypes

 IsDocumentedBy/Documents and isCompiledBy/Compiles; changes type of property "Date" from xs:date to xs:string. FZ, TIB

 2011-06-27 v2.2: namespace: kernel-2.2, additions to controlled lists "resourceType", "contributorType", "relatedIdentifierType", and "descriptionType". Removal of intermediate include-files.

 2013-05 v3.0: namespace: kernel-3.0; delete LastMetadataUpdate & MetadateVersionNumber; additions to controlled lists "contributorType", "dateType", "descriptionType", "relationType", "relatedIdentifierType" & "resourceType"; deletion of "StartDate" & "EndDate" from list "dateType" and "Film" from "resourceType"; allow arbitrary order of elements; allow optional wrapper elements to be empty; include xml:lang attribute for title, subject & description; include attribute schemeURI for nameIdentifier of creator, contributor & subject; added new attributes "relatedMetadataScheme", "schemeURI" & "schemeType" to relatedIdentifier; included new property "geoLocation"

 2014-08-20 v3.1: additions to controlled lists "relationType", contributorType" and "relatedIdentifierType"; introduction of new child element "affiliation" to "creator" and "contributor"--> <xs:schema xmlns:xs="http://www.w3.org/2001/XMLSchema"

xmlns="http://datacite.org/schema/kernel-3" targetNamespace="http://datacite.org/schema/kernel-3" elementFormDefault="qualified" xml:lang="EN">

<xs:import namespace="http://www.w3.org/XML/1998/namespace" schemaLocation="http://www.w3.org/2009/01/xml.xsd"/>

> <xs:include schemaLocation="include/datacite-titleType-v3.xsd"/> <xs:include schemaLocation="include/datacite-contributorType-v3.1.xsd"/> <xs:include schemaLocation="include/datacite-dateType-v3.xsd"/> <xs:include schemaLocation="include/datacite-resourceType-v3.xsd"/> <xs:include schemaLocation="include/datacite-relationType-v3.1.xsd"/> <xs:include schemaLocation="include/datacite-relatedIdentifierType-v3.1.xsd"/> <xs:include schemaLocation="include/datacite-descriptionType-v3.xsd"/> <xs:element name="resource">

## Another principle/recommendation

Unless we couple the process of generating a citation with the act of extracting the data, the advocacy of data citation is pointless.

The main problem

Given a database D and a query Q, generate an appropriate citation.

NB. The citation depends on *both* Q and D

## The database problem

Looks hard because any analysis of a query is likely to be hard, if not undecidable, but there's hope.

Key idea: *It is common for authors/publishers to formulate citations for some "parts" of the database.* These are views *V*<sup>1</sup> … *V* n. . So given a query *Q*, can it be factored through a view? That is, is there a  $\mathsf{Q}_{\mathsf{i}}^{\phantom{\dag}}$  and  $\mathsf{V}_{\mathsf{i}}^{\phantom{\dag}}$  such that

 $\forall$  *D* $\in$ *S*.  $Q(D) = Q_i(V_i(D))$ 

*If so, the citation for V<sub>i</sub> is a possible citation for Q.* 

This is a well-known database problem that comes from optimization. In fact our problem is a bit more subtle because the citation also depends on D, and we have to introduce the notion of a *parameterized* view. But the known machinery can be adapted. Can also be formulated for SPARQL & XQUERY

## Hierarchical data (files, XPath, some URLs)

A simple pattern-matching language for generating citations in a hierarchy

{ DB: IUPHAR, Version: \$v, Family: \$\$f, Contributors: \$a, URI: "www.iuphar.org", DOI: 10.3.14159}

← /Root[VersionNumber: \$v]/Family[FamilyName: \$\$f] /Introduction[Contributor-list: \$a]

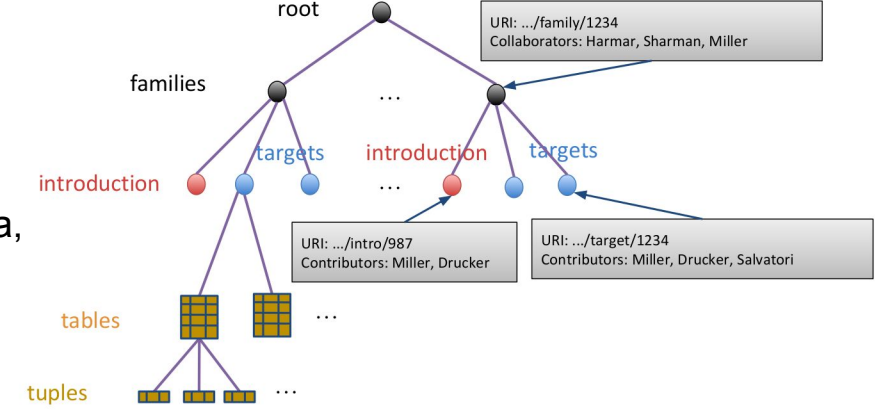

{ DB: IUPHAR, Version: 26, Family: "Calcitonin", Contributors: ["Debbie Hay", "David R. Poyner"], URI: "www.iuphar.org", DOI: 10.3.14159}

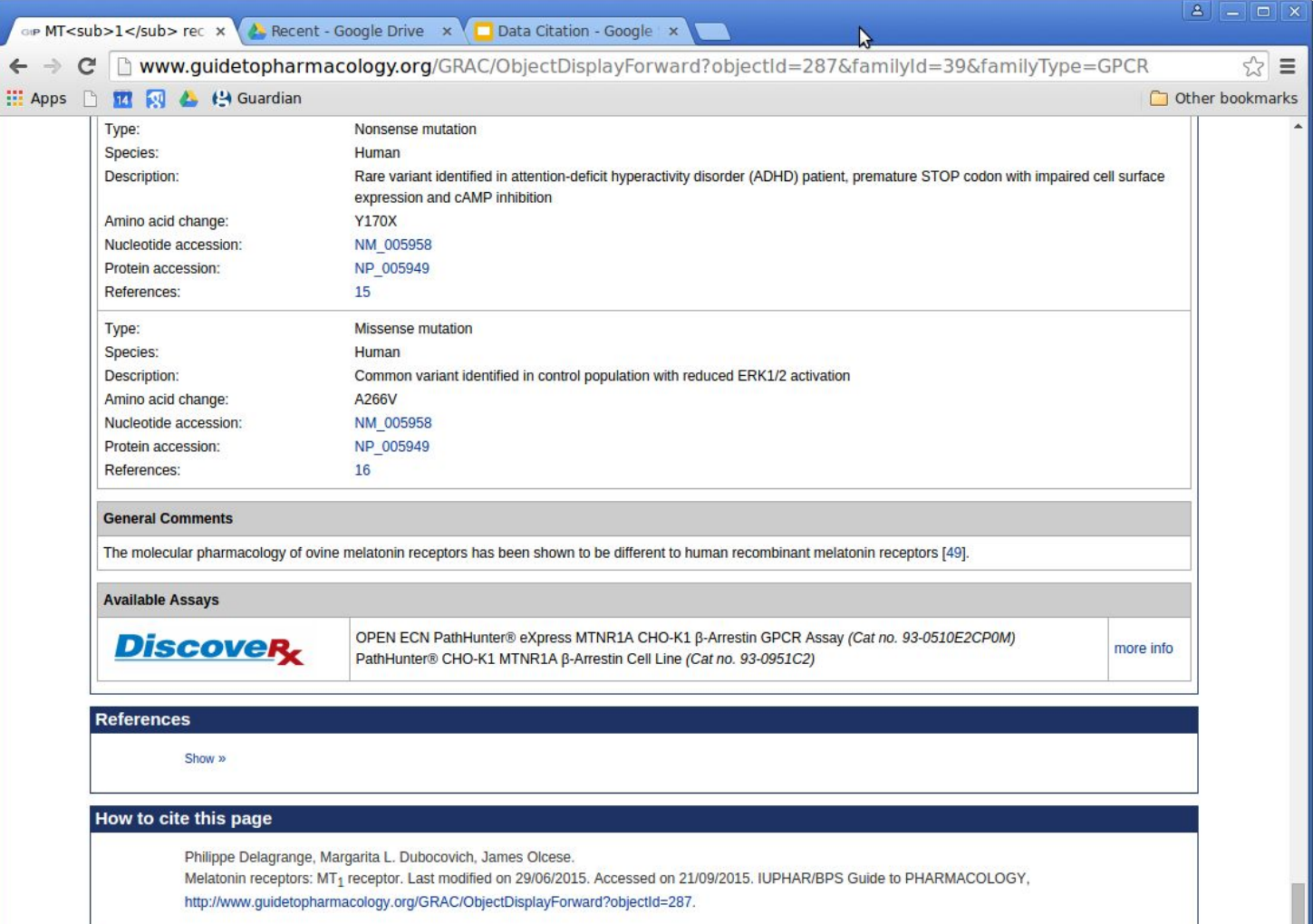

### But views may have order and citations may have structure

Views can be ordered.  $V_i \leq V_j$  if  $\exists F. \forall D \in S.$   $V_i(D) = F(V_j(D))$ 

This is the hierarchical ordering in GtoPdb, and the rule is always to choose the "least" or "finest" citation. (Cite the paper not the journal)

What happens if a citation requires the conjunction or disjunction of views?

- "The calcitonin receptors show greater blahblah that the melatonin receptors" (conjunction needed)
- This phenomenon is seen both in calcitonin receptors and melatonin receptors (disjunction needed)

Sounds like semiring provenance. Could citations form a semiring?

### Yes they can … (MODIS is a huge database of terrestrial satelite images)

{ DB : "MODIS", product : \$\$p, version: \$v, bounding-box : [\$\$minlong, \$\$minlat, \$\$maxlong, \$\$maxlat], interval: [\$\$mint, \$\$maxt]}

← /root/product[ProdName=\$p]/file[Lat ≥ \$\$minlat and Lat < \$\$maxlat and Lon ≥ \$\$minlon and Lon  $\leq$  \$\$maxlon and Time  $\geq$  \$\$mint and Time  $\leq$  \$\$maxt]

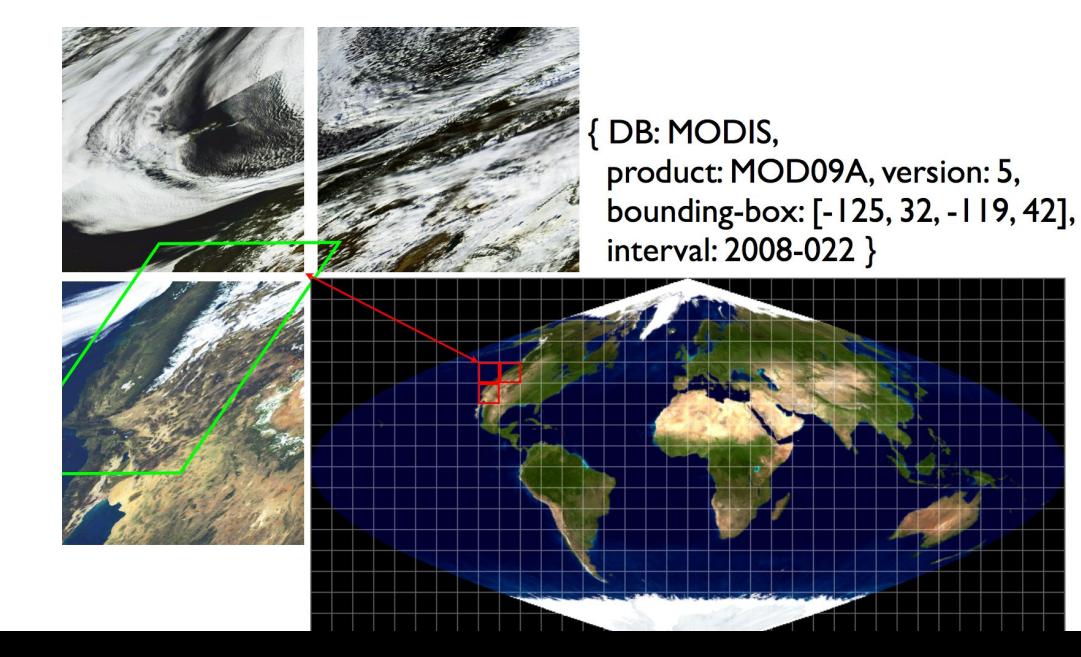

### Developing these ideas

[Davidson *et al* CIDR 2017] propose alternative semirings for citation that involve dictionaries and sets.

[Alawini et al JCDL2017] Use this to generate citations for the eagle-i database.

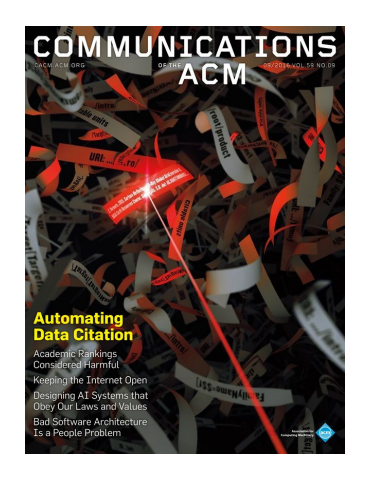

### Bibliometrists and others are considering radically new forms of citation and publication

- the 10,000 author paper and the 10,000 citation paper
- transitive citations (some kind of PageRank)
- citation ontologies (why do we cite something)

Can we do the same or more for databases?

### More generally, could we use ideas of provenance/citation into other social machines (Facebook, Twitter,...)?

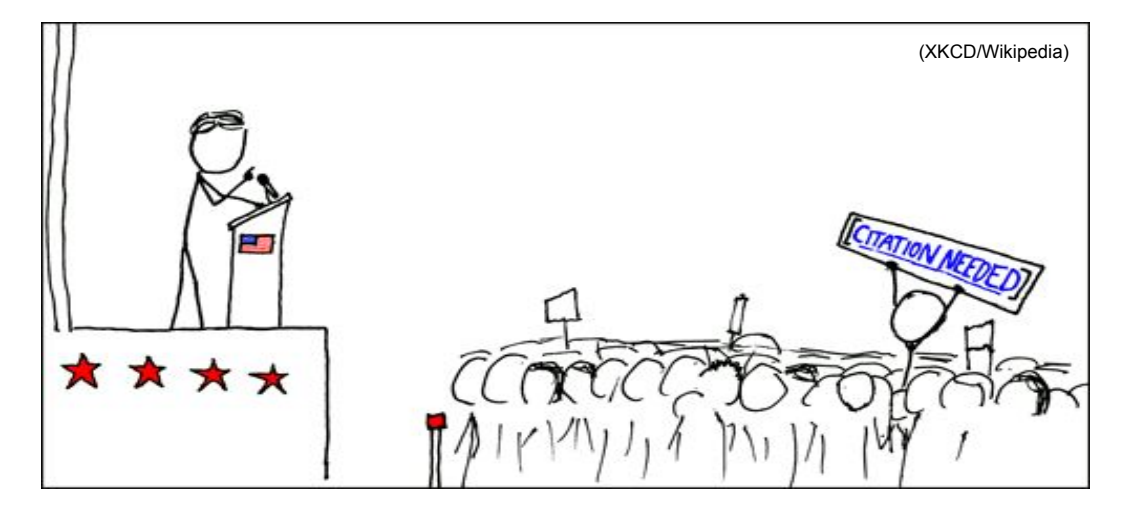

"The technical community has the opportunity to produce tools that can be used by Internauts everywhere to separate quality information from dross, but the application of those tools falls to individual users willing to exercise critical thinking to get at the facts. Will liberty survive the Digital Age? Yes, I think it can, but only if we make it so." Vinton Cerf Can Liberty Survive the Digital Age? CACM May 2017

# Thank you. Questions:

BL Cotton Nero A X

Cotton Otho A. XII

Ann. Phys., Lpz 18 639-641

Nature, 171,737-738

```
Peter Buneman
wget -qO - http://mirror.hmc.edu/ctan/FILES.byname | grep ".bst$" \
| sed 's/.*\/\(.*\)/\1/' | sort -u | wc -l
Executed on 18 November 2011
```
Aad, G. *et al*. (ATLAS Collaboration, CMS Collaboration) *Phys. Rev. Lett.* **114**, 191803 (2015).